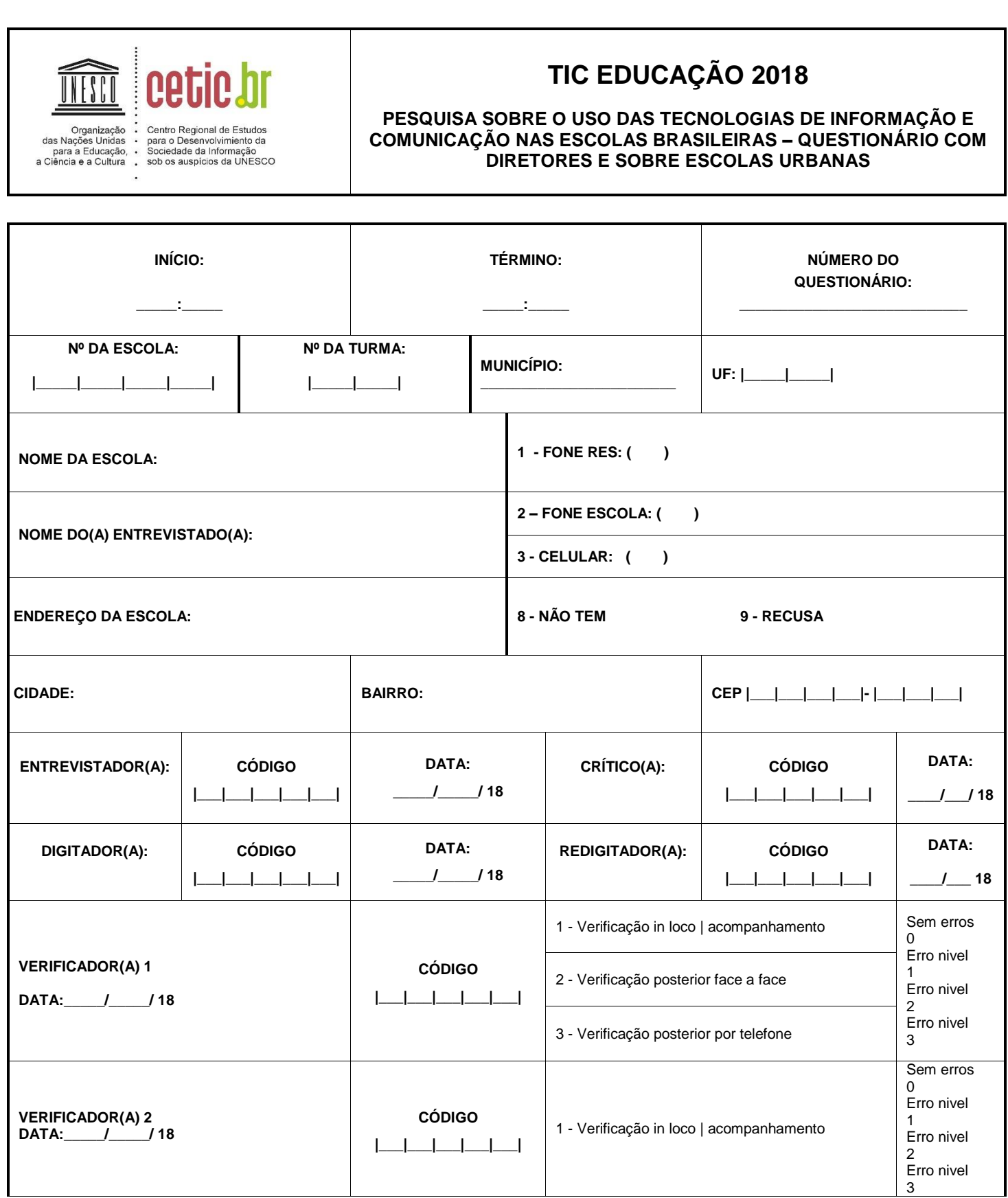

# **MÓDULO A: PERFIL**

## **### PARA TODOS ###**

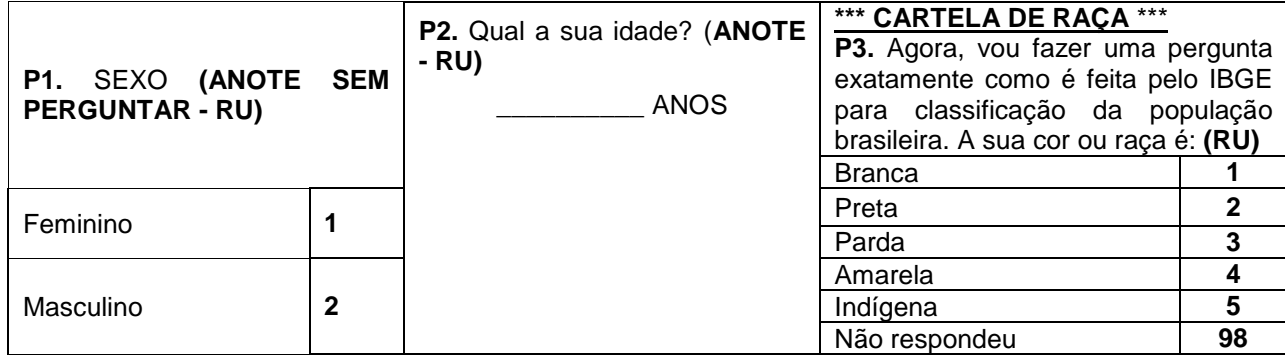

#### **### PARA TODOS ###**

#### **\*\*\* CARTELA DE ESCOLARIDADE \*\*\***

**P4.** Dentre as opções de cursos que eu vou ler, quais você concluiu? **(LEIA AS OPÇÕES – RU POR LINHA)** 

**### SE ACASO HOUVER CÓD. 2 (NÃO) NOS ITENS A, B E C, PORÉM ALGUM DOS ITENS D, E, F, G E H HOUVER CÓD. 1 (SIM), NÃO PROSSEGUIR. ENTREVISTADOR(A), LEIA: "**NÃO É POSSÍVEL A CONCLUSÃO DE ALGUM NÍVEL SUPERIOR DE ENSINO SEM CONCLUIR ALGUM NÍVEL MÉDIO DE ENSINO. REAPLIQUE A QUESTÃO." **###**

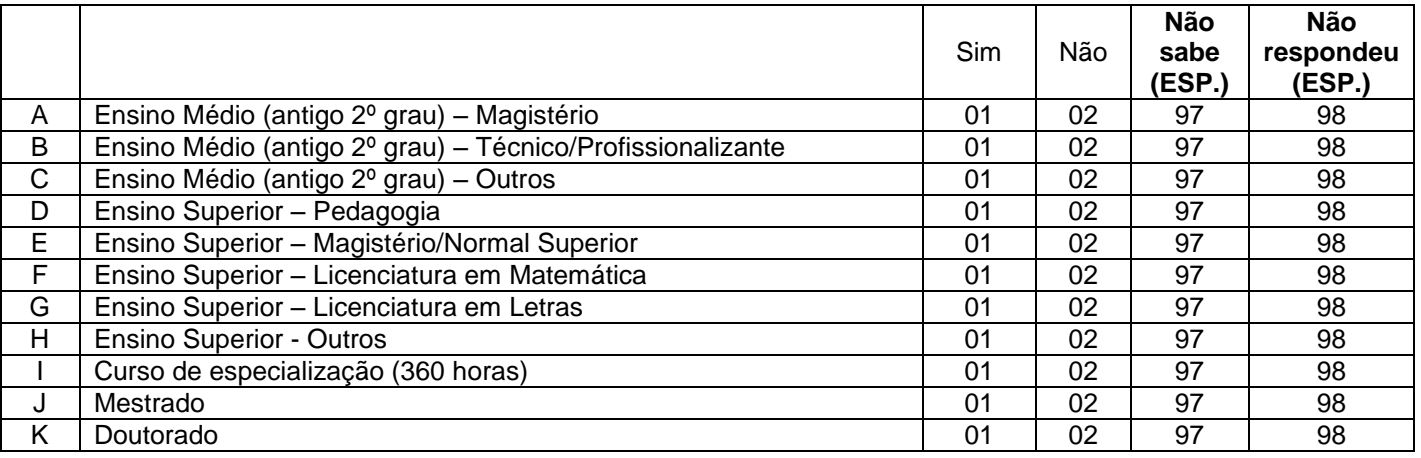

**### CASO O(A) DIRETOR(A) TENHA CONCLUÍDO CURSOS DE ENSINO SUPERIOR, ESPECIALIZAÇÃO, MESTRADO OU DOUTORADO (CÓD. 1 EM QUALQUER ITEM DE D A K) E TENHA DECLARADO IDADE <= 20 ANOS, APRESENTE A SEGUINTE QUESTÃO:**

**ENTREVISTADOR(A), LEIA:** O(A) senhor(a) havia me dito que tem \_\_\_\_\_\_\_**(IDADE DECLARADA EM P2)** anos. O(A) senhor(a) confirma que já concluiu o \_\_\_\_\_\_\_\_\_**(ITEM DE D A K COM CÓD. 1 NA P4)**? **###**

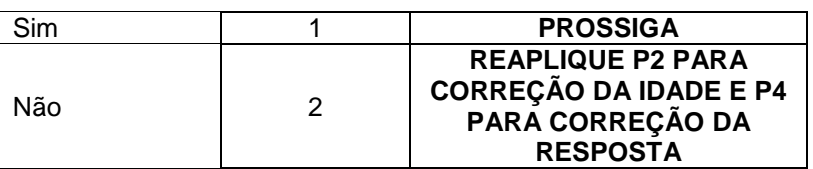

#### **### PARA TODOS ###**

**P6.** O(A) senhor(a) já usou a Internet? **(RU)**

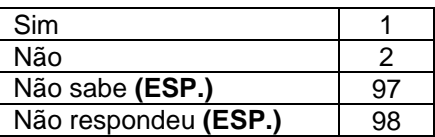

# **### SOMENTE PARA QUEM JÁ USOU A INTERNET (CÓD. 1 NA P6) ###**

**P7.** Quando o(a) senhor(a) usou a Internet pela última vez? **(LEIA AS OPÇÕES - RU)**

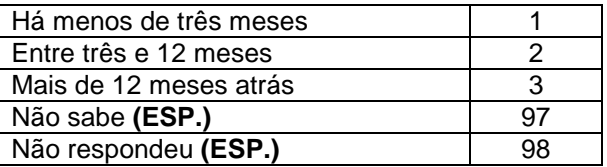

# **MÓDULO B: INFORMAÇÕES ADMINISTRATIVAS DA ESCOLA**

#### **E agora, pensando na escola...**

#### **### PARA TODOS ###**

**P8**. Atualmente, há quantos alunos matriculados nesta escola? **(ANOTE O NÚMERO NO ESPAÇO CORRESPONDENTE)**

Número de alunos matriculados:  $\vert$  | | | |

#### **### PARA TODOS ###**

**P9**. Atualmente, há quantos professores nesta escola? Por favor, não considere professores, monitores ou técnicos do laboratório de informática **(ANOTE O NÚMERO NO ESPAÇO CORRESPONDENTE)**

Número de professores:  $|$  | | | | | | | |

#### **### PARA TODOS ###**

**P9a.** Atualmente, há coordenador pedagógico nesta escola?

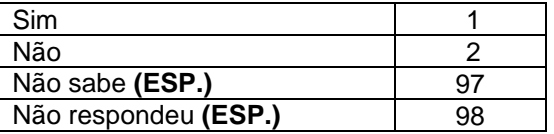

#### **### PARA TODOS ###**

**P10**. Atualmente, há quantas turmas nesta escola no(a) \_\_\_\_\_\_\_\_\_\_\_\_\_ **(ANOTE O NÚMERO NO ESPAÇO CORRESPONDENTE - PROGRAMAÇÃO: INCLUIR BOTÃO "NENHUM")**

**P11.** As turmas desta escola do(a) \_\_\_\_\_\_\_\_\_\_\_\_\_ **(LEIA AS OPÇÕES)** têm, em média, quantos alunos? **(ANOTE O NÚMERO NO ESPAÇO CORRESPONDENTE)**

#### **PROGRAMADOR: SE NÃO EXISTIR ALGUMA DAS TURMAS NA P10, ELA NÃO DEVE SER EXIBIDA NA P11**

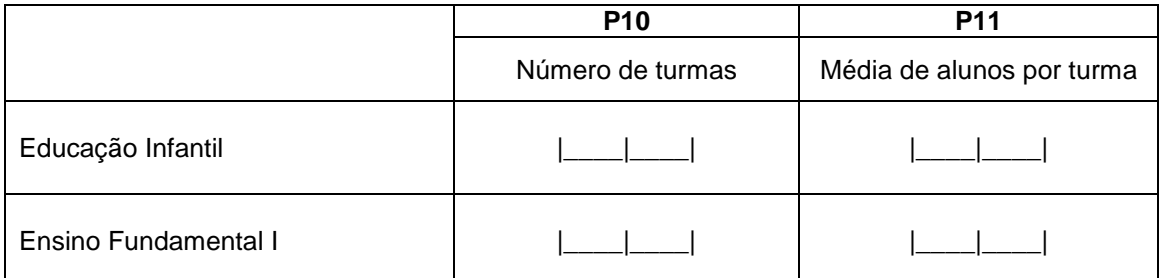

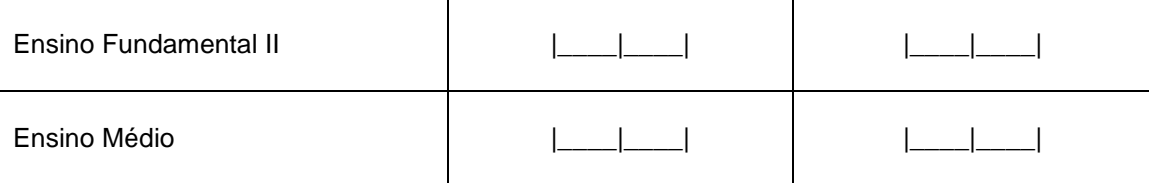

# **### PARA TODOS ###**

**P12.** Esta escola funciona em qual(is) período(s)? **(LEIA AS OPÇÕES - RM)**

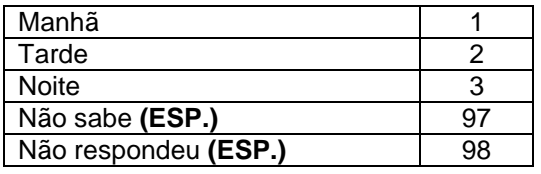

# **MÓDULO C: INFRAESTRUTURA DAS TIC NA ESCOLA**

**Agora vamos falar sobre uso do computador e da Internet na escola.**

#### **### PARA TODOS ###**

**P13.** E essa escola possui \_\_\_\_\_\_\_\_\_\_\_\_\_\_\_ (**LEIA AS OPÇÕES)**? E \_\_\_\_\_\_\_\_\_\_\_\_\_\_\_? **(LEIA AS OPÇÕES - RU POR LINHA)**

**### CASO HAJA UM OU MAIS TIPOS DE COMPUTADOR, APLIQUE P14, P15 E P16 NA HORIZONTAL PARA CADA ITEM COM RESPOSTA CÓD. 1 (SIM) NA P13 ###**

**P14.** E quantos \_\_\_\_\_\_\_\_\_\_\_\_\_\_\_\_\_\_\_\_ **(LEIA AS OPÇÕES CITADAS NA P13)** estão funcionando? E quantos \_\_\_\_\_\_\_\_\_\_\_\_\_\_\_? **(CONTINUE LENDO AS OPÇÕES CITADAS NA P13)**

**### SOMENTE PARA ESCOLAS QUE POSSUEM COMPUTADOR EM FUNCIONAMENTO (RESPOSTA MAIOR QUE ZERO EM QUALQUER ITEM DA P14) ###**

**P15.** E quantos \_\_\_\_\_\_\_\_\_\_\_\_\_\_\_\_\_\_\_\_ **(LEIA AS OPÇÕES CITADAS NA P13)** têm acesso à Internet? E quantos \_\_\_\_\_\_\_\_\_\_\_\_\_\_\_? **(CONTINUE LENDO AS OPÇÕES CITADAS NA P13)**

**### SOMENTE PARA ESCOLAS QUE POSSUEM COMPUTADOR EM FUNCIONAMENTO (RESPOSTA MAIOR QUE ZERO EM QUALQUER ITEM DA P14) ###**

**P16.** E quantos \_\_\_\_\_\_\_\_\_\_\_\_\_\_\_\_\_\_\_\_ **(LEIA AS OPÇÕES CITADAS NA P13)** estão disponíveis para o uso dos alunos para a realização de atividades educacionais? E quantos \_\_\_\_\_\_\_\_\_\_\_\_\_\_\_? **(CONTINUE LENDO AS OPÇÕES CITADAS NA P13)**

## **### P15 E P16 NÃO PODE SER MAIOR QUE P14 ###**

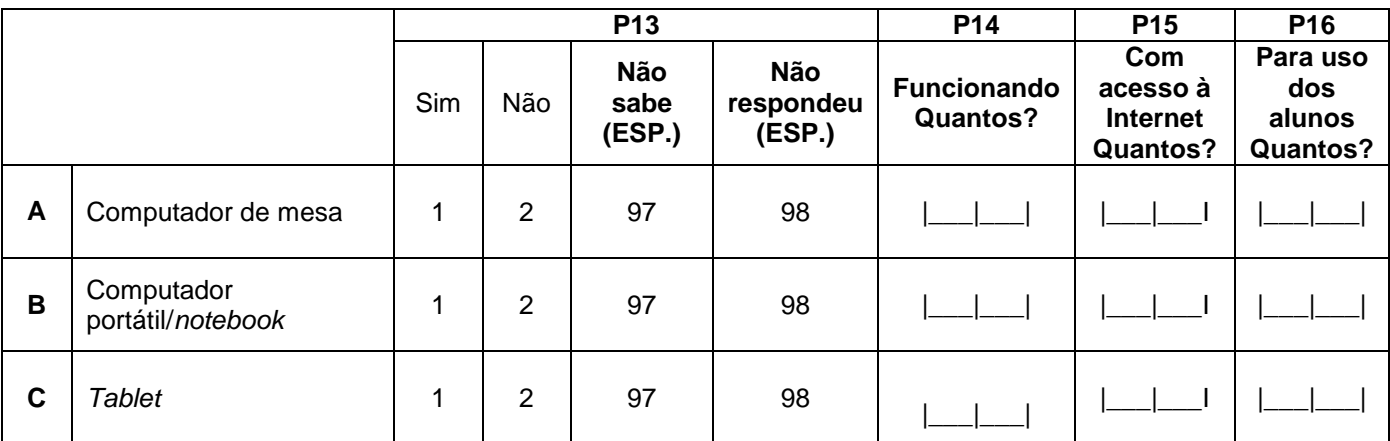

## **### SOMENTE PARA ESCOLAS QUE NÃO POSSUEM COMPUTADOR (RESPOSTA IGUAL A ZERO EM TODOS OS ITENS DA P13) OU NÃO POSSUEM COMPUTADOR EM FUNCIONAMENTO (RESPOSTA IGUAL A ZERO EM TODOS OS ITEM DA P14) ###**

**P16a.** Esta escola tem acesso à Internet? **(RU)**

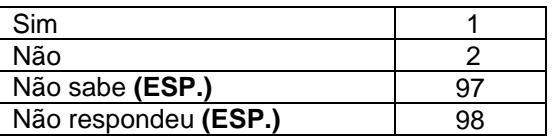

# **### SOMENTE ESCOLAS QUE RESPONDERAM SIM (CÓD. 1) NA P16a ###**

**P16b.** E qual o equipamento utilizado para acessar a Internet nesta escola? **(ESPONTÂNEA - RM)**

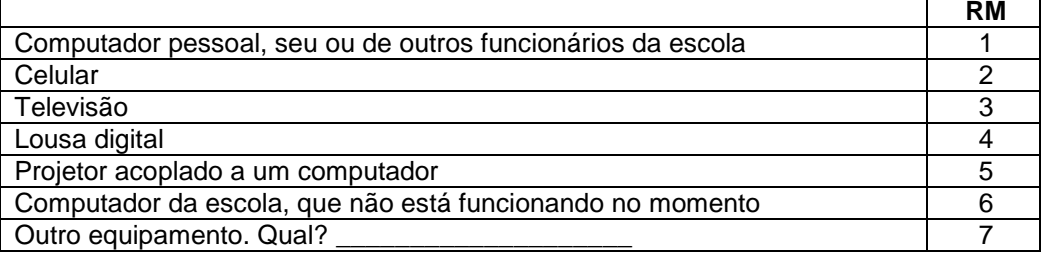

# **### SOMENTE ESCOLAS QUE POSSUEM COMPUTADOR EM FUNCIONAMENTO (SOMA DA P14 DIFERENTE DE ZERO) ###**

# **### NÃO ACEITE CÓD. 2 (NÃO) EM TODOS OS ITENS DA P17 ###**

**P17.** E qual(is) é(são) o(s) sistema(s) operacional(is) utilizado(s) no **[TRAZER OS COMPUTADORES CITADOS NA P14 (CÓD. 1)]**? (**LEIA AS OPÇÕES - RU POR LINHA)**

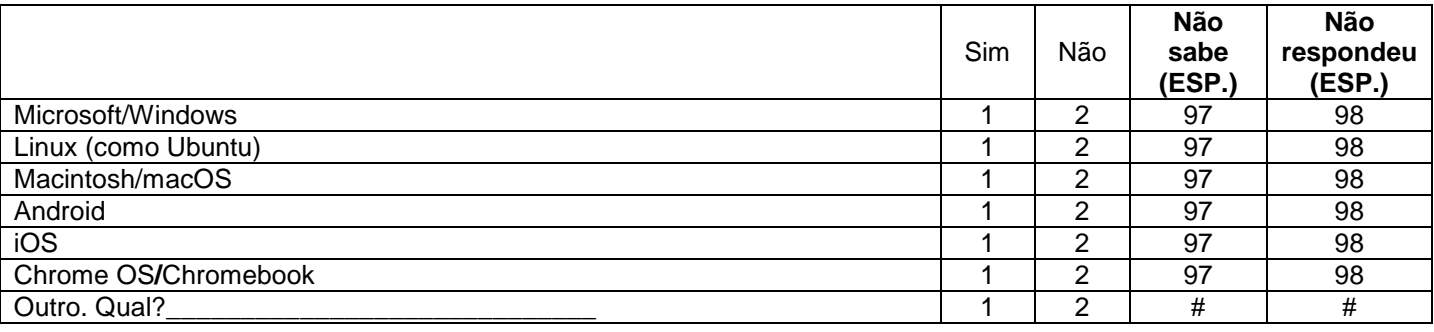

### **### PARA TODOS ###**

**P18.** A escola participa \_\_\_\_\_\_\_\_\_\_\_\_\_\_\_\_\_\_ **(LEIA AS OPÇÕES – RODIZIAR ITENS)**

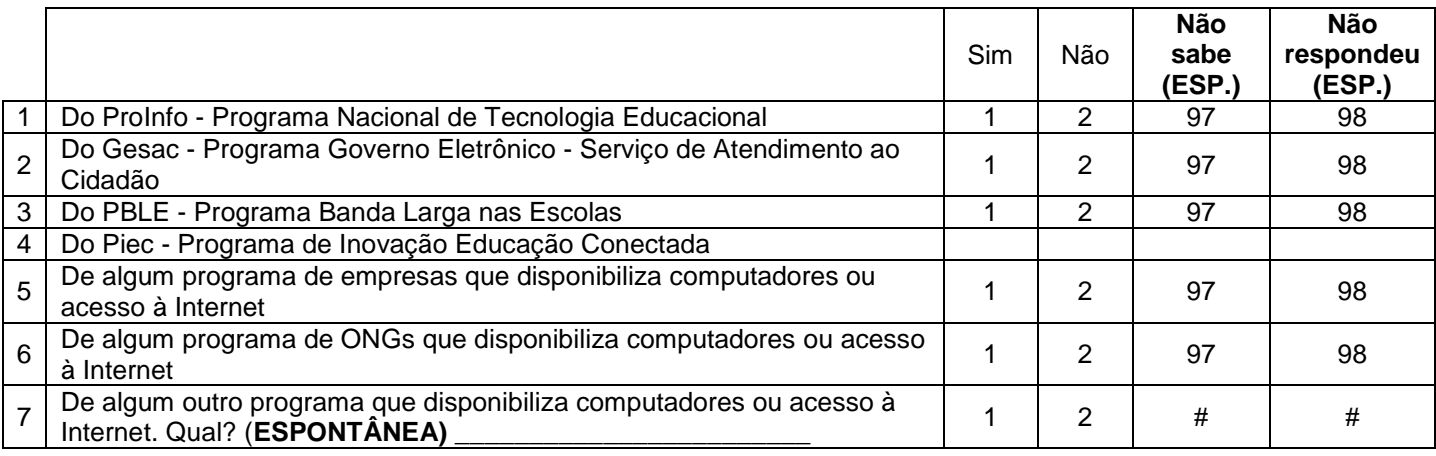

# **### SOMENTE ESCOLAS QUE POSSUEM COMPUTADOR (CÓD. 1 EM PELO MENOS UM ITEM DA P13) ###**

**P19.** Algum funcionário desta escola utiliza computador para realizar atividades administrativas? **(RU)**

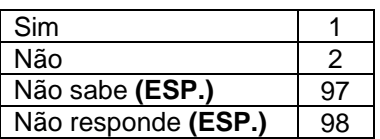

# **### SOMENTE ESCOLAS QUE POSSUEM INTERNET (SOMA DOS ITENS NA P15 DIFERENTE DE ZERO OU CÓD. 1 (SIM) NA P16a) ###**

**P20.** E, levando em consideração o uso da Internet, algum funcionário desta escola utiliza a Internet para realizar atividades administrativas? **(RU)**

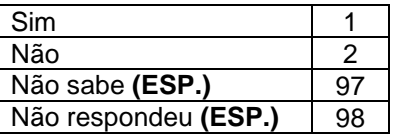

## **### SOMENTE ESCOLAS QUE POSSUEM INTERNET (SOMA DOS ITENS NA P15 DIFERENTE DE ZERO OU CÓD. 1 (SIM) NA P16a) ###**

**P21.** A escola atualmente utiliza algum Sistema de Gestão Escolar *On-line* via Internet para o registro de dados de frequência dos alunos, lançamento de notas, entre outros? **(RU)**

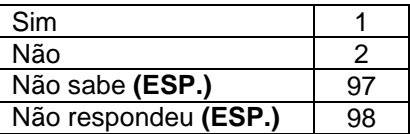

**ENTREVISTADOR(A), LEIA: PARA RESPONDER AS PERGUNTAS 22 ATÉ 45, O(A) SENHOR(A) PODE PEDIR AJUDA AO RESPONSÁVEL PELO SETOR DE TI (TECNOLOGIAS DA INFORMAÇÃO) OU AO RESPONSÁVEL PELOS COMPUTADORES DA ESCOLA.**

#### **### PARA TODOS ###**

**P22.** Esta escola conta com os seguintes profissionais? **(LEIA AS OPÇÕES - RU POR LINHA)**

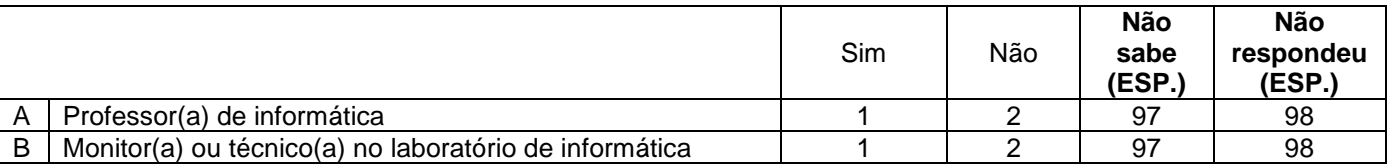

#### **#### SOMENTE PARA ESCOLAS QUE POSSUEM PROFESSOR DE INFORMÁTICA (CÓD. 1 NO ITEM A DA P22) ###**

**P23.** E o(a) professor(a) de informática \_\_\_\_\_\_\_\_\_\_\_\_ **(LEIA AS OPÇÕES RU – POR LINHA)**

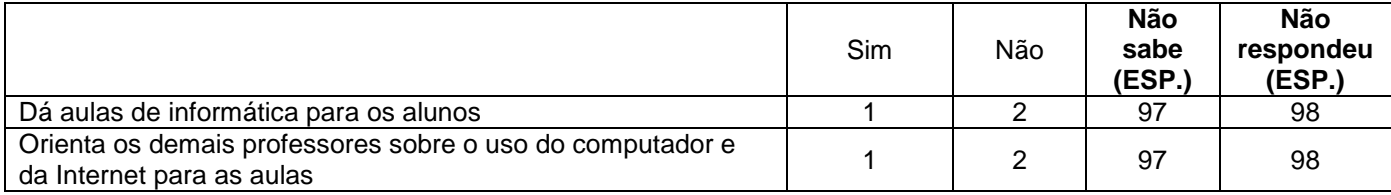

# **### SOMENTE PARA ESCOLAS QUE POSSUEM MONITOR NO LABORATÓRIO DE INFORMÁTICA (CÓD. 1 NO ITEM B DA P22) ###**

**P24.** O(a) monitor(a) ou técnico(a) do laboratório de informática\_\_\_\_\_\_\_\_\_\_\_\_ **(LEIA AS OPÇÕES – RU POR LINHA)**

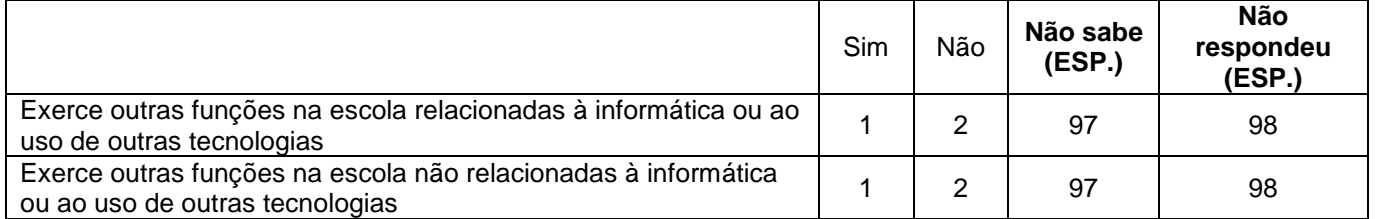

## **### SOMENTE ESCOLAS QUE POSSUEM COMPUTADOR (CÓD. 1 EM PELO MENOS UM ITEM DA P13) ###**

**P25.** Nos últimos 12 meses, houve substituição de computadores antigos por equipamentos mais novos nesta escola? **(RU)**

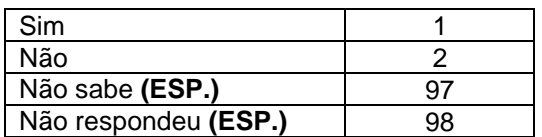

# **### SOMENTE PARA QUEM RESPONDEU SIM (CÓD. 1) NA P25 ###**

**P26.** E esses novos computadores foram \_\_\_\_\_\_\_\_\_? **(LEIA AS OPÇÕES – RU POR LINHA)**

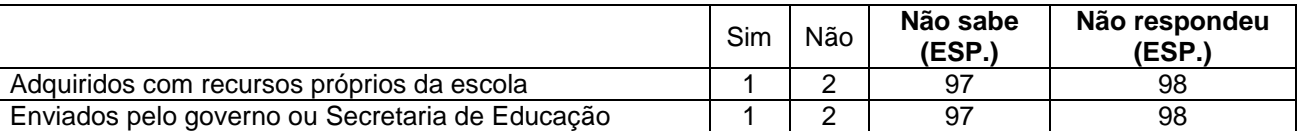

# **### SOMENTE ESCOLAS QUE POSSUEM COMPUTADOR (CÓD. 1 EM PELO MENOS UM ITEM DA P13) ###**

**P27.** Nos últimos 12 meses, alguma vez, os computadores da escola foram atualizados, como, por exemplo, atualização de *software* ou programa? **(RU)**

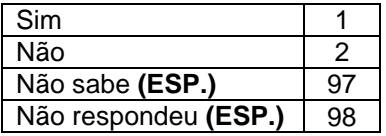

## **### SOMENTE ESCOLAS QUE POSSUEM COMPUTADOR (CÓD. 1 EM PELO MENOS UM ITEM DA P13) ###**

#### **P28.** E quem é o responsável pela manutenção dos computadores? **(LEIA OS ITENS – RU POR LINHA)**

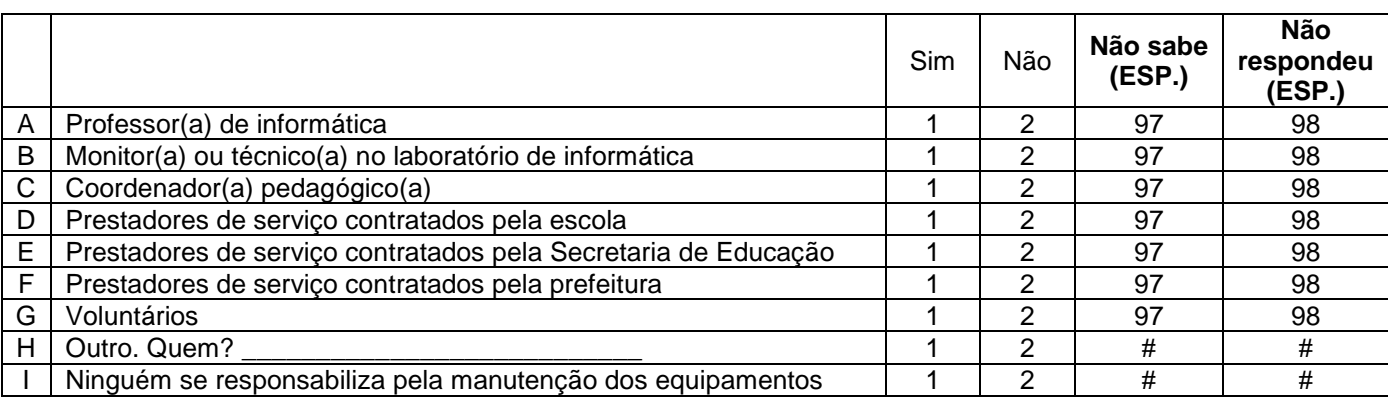

# **### SOMENTE PARA QUEM RESPONDEU SIM (CÓD. 1) NO ITEM E DA P28 ###**

**P29.** Nos últimos 12 meses, o(a) senhor(a) precisou solicitar serviços de reparo e manutenção de computadores para a Secretaria de Educação?

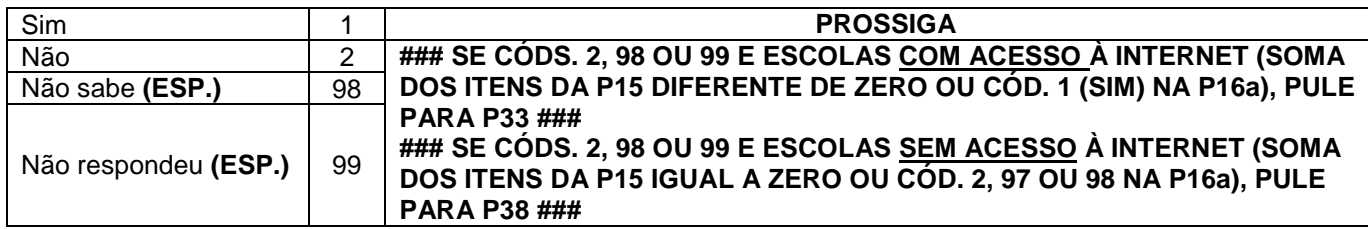

# **## SOMENTE PARA QUEM RESPONDEU SIM (CÓD. 1) NA P29 ###**

**P30.** Como o(a) senhor(a) conseguiu informações sobre o funcionamento deste serviço prestado pela Secretaria de Educação? **(LEIA AS OPÇÕES – RU POR LINHA)**

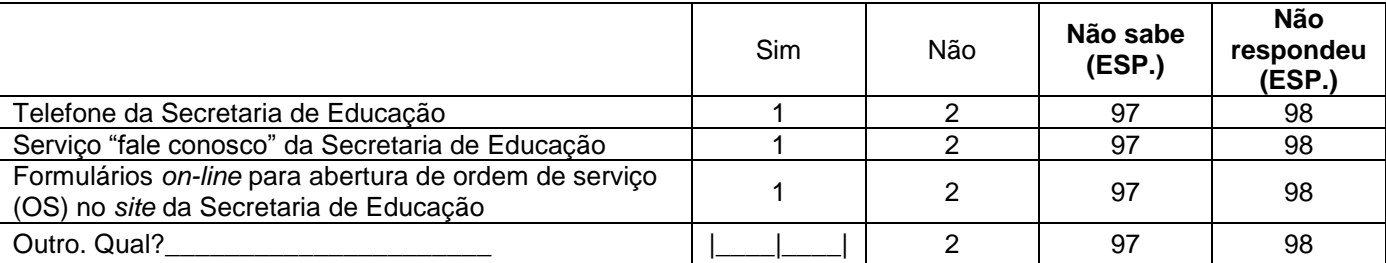

# **### SOMENTE PARA QUEM RESPONDEU SIM (CÓD. 1) NA P29 ###**

**P31.** Em relação ao contato com o responsável por oferecer manutenção, o(a) senhor(a) diria que \_\_\_\_\_\_\_\_\_\_\_\_\_\_\_\_? **(LEIA AS OPÇÕES - RU)**

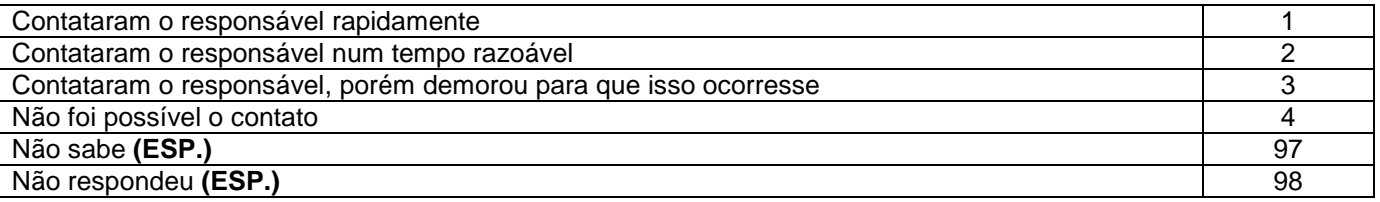

# **### SOMENTE PARA QUEM RESPONDEU SIM (CÓD. 1) NA P29 ###**

**P32.** E sobre o atendimento da solicitação de manutenção, o(a) senhor(a) diria que o pedido da escola\_\_\_\_\_\_\_\_\_\_\_? **(LEIA AS OPÇÕES - RU)**

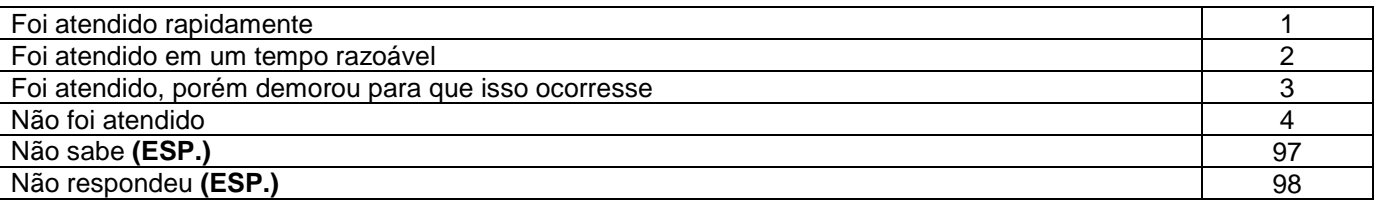

## **### SOMENTE ESCOLAS QUE POSSUEM INTERNET (SOMA DOS ITENS NA P15 DIFERENTE DE ZERO OU CÓD. 1 (SIM) NA P16a) ###**

# **\*\*\* CARTELA 33\*\*\***

**P33.** Nessa escola, qual é o principal tipo de conexão utilizado para acessar a Internet? **(LEIA AS OPÇÕES – RU)**

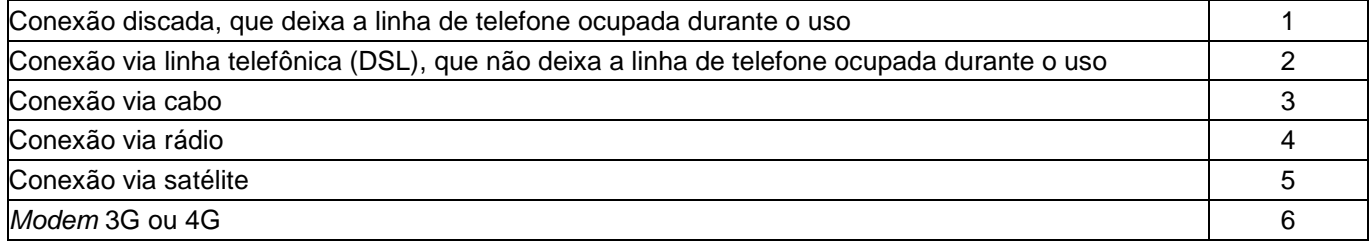

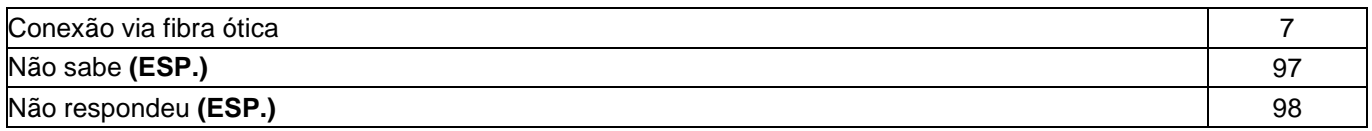

**### NÃO APLIQUE P34 PARA A OPÇÃO DE "CONEXÃO DISCADA" NA P33 E MARQUE AUTOMATICAMENTE CÓD. 1 (ATÉ 256 KBPS) ###**

**### SOMENTE ESCOLAS QUE POSSUEM INTERNET (SOMA DOS ITENS NA P15 DIFERENTE DE ZERO OU CÓD. 1 (SIM) NA P16a) ###**

## **\*\*\* CARTELA 34 \*\*\***

**P34.** E qual é a velocidade da principal conexão à Internet da escola? **(RU)**

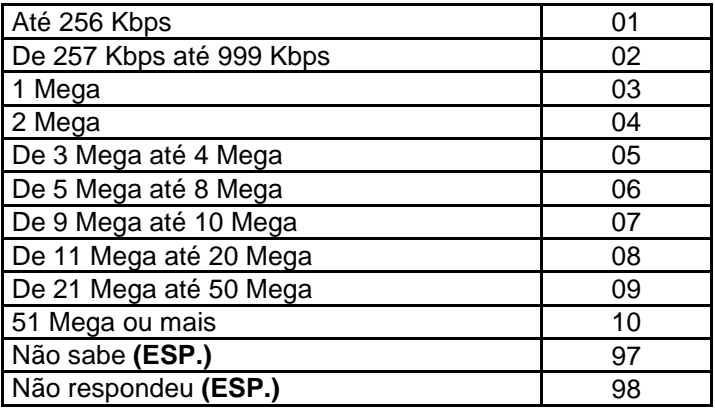

## **### SOMENTE ESCOLAS QUE POSSUEM INTERNET (SOMA DOS ITENS NA P15 DIFERENTE DE ZERO OU CÓD. 1 (SIM) NA P16a) ###**

**P35.** A escola tem WiFi? **(RU)**

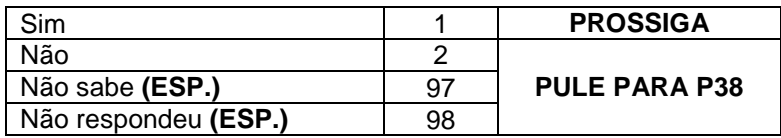

#### **### SOMENTE ESCOLAS QUE POSSUEM WIFI (CÓD. 1 NA P35) ###**

**P36.** E o WiFi desta escola é \_\_\_\_\_\_\_\_\_\_\_\_\_? **(LEIA AS OPÇÕES – RU)**

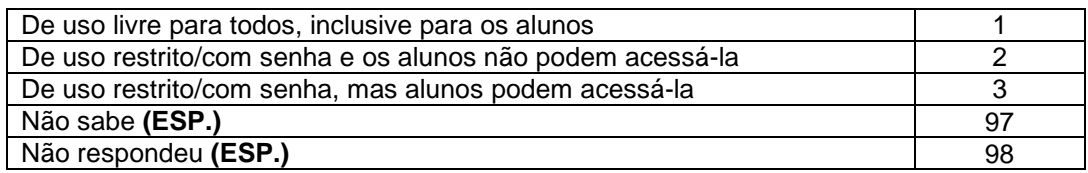

#### **### SOMENTE ESCOLAS QUE POSSUEM WIFI (CÓD. 1 NA P35) ###**

#### **P37.** E a manutenção da rede WiFi da escola é realizada por quem? **(LEIA OS ITENS – RU POR LINHA)**

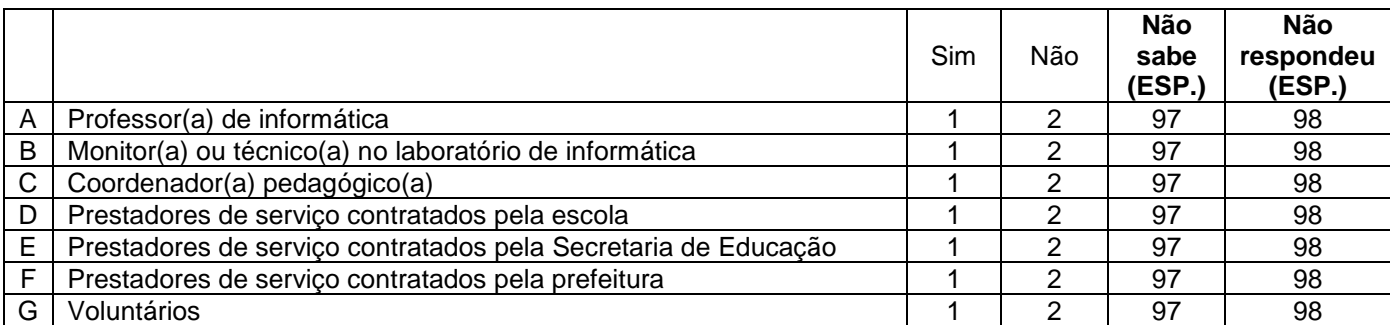

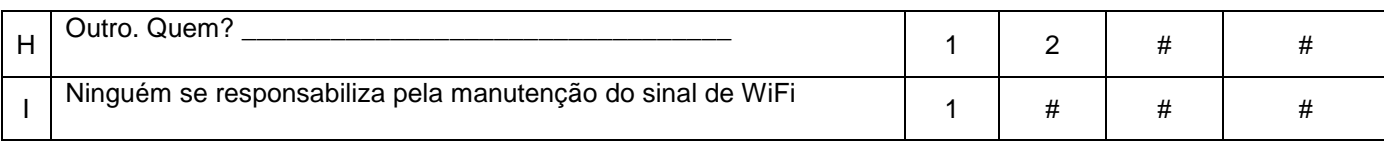

#### **### PARA TODOS ###**

**P38.** Esta escola possui laboratório de informática?

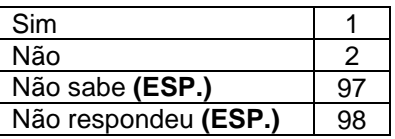

# **### SOMENTE ESCOLAS QUE POSSUEM COMPUTADOR DE MESA (CÓD. 1 NO ITEM A DA P13) ###**

**P39.** Existe computador de mesa instalado no(a)\_\_\_\_\_\_\_\_\_\_? (**LEIA AS OPÇÕES – ITENS DE A ATÉ E** - **RU)**

# **### SOMENTE ESCOLAS QUE POSSUEM COMPUTADOR PORTÁTIL OU** *TABLET* **(CÓD. 1 NOS ITENS B OU C DA P13) ###**

**P40.** Os professores utilizam computadores portáteis, *notebook*s ou *tablets* da escola no(a)\_\_\_\_\_\_\_\_\_\_\_\_? (**LEIA AS OPÇÕES – ITENS DE A ATÉ E** - **RU)**

# **### NÃO APLIQUE P41 E P42 PARA ESCOLAS QUE NÃO POSSUEM ACESSO À INTERNET (SOMA DOS ITENS NA P15 IGUAL A ZERO OU CÓDS. 2, 97, OU 98 NA P16a) ###**

**P41.** E existe acesso à Internet no(a)\_\_\_\_\_\_\_\_\_\_\_\_? **(RU)**

**P42.** E quem utiliza Internet no(a)\_\_\_\_\_\_\_\_\_\_\_\_? **(LEIA OS ITENS - RM)**

# **ENTREVISTADOR(A): SE O(A) RESPONDENTE NÃO MENCIONAR ALGUMA DAS OPÇÕES DA P42 (PROFESSORES, ALUNOS E OUTROS FUNCIONÁRIOS), ASSINALE A OPÇÃO "NENHUM DESSES".**

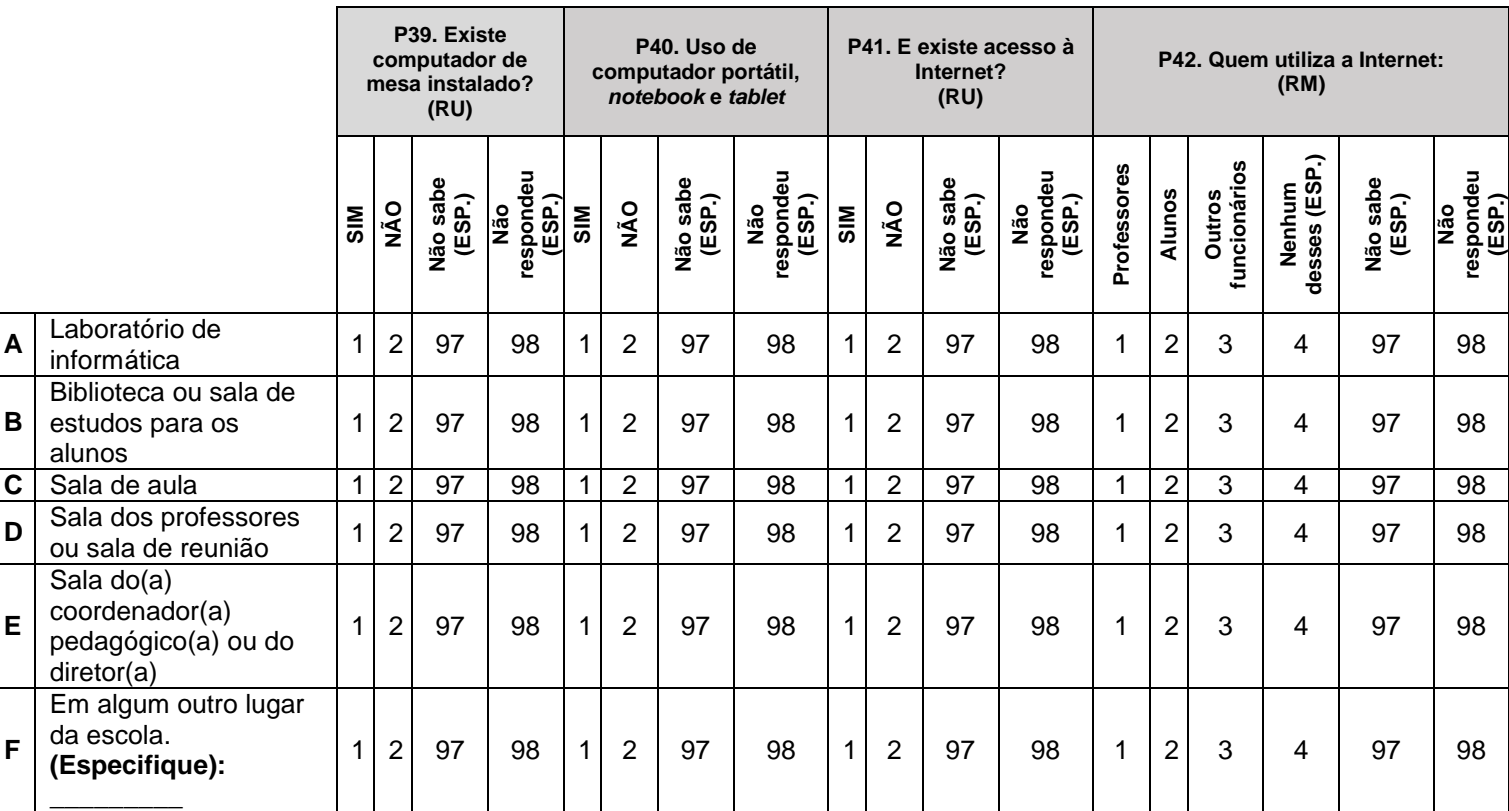

# **### SOMENTE ESCOLAS QUE POSSUEM LABORATÓRIO DE INFORMÁTICA (CÓD. 1 NA P38) ###**

**P43.** Atualmente, o laboratório de informática da escola está sendo utilizado? **(RU)**

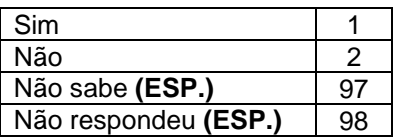

# **### SOMENTE ESCOLAS QUE POSSUEM LABORATÓRIO DE INFORMÁTICA (CÓD. 1 NA P38) ###**

**P44.** Quantos computadores de mesa existem no laboratório de informática, independentemente de estarem funcionando ou não? **(ANOTE NO ESPAÇO CORRESPONDENTE)**

**P45.** E desses, quantos computadores de mesa estão funcionando? **(ANOTE NO ESPAÇO CORRESPONDENTE)**

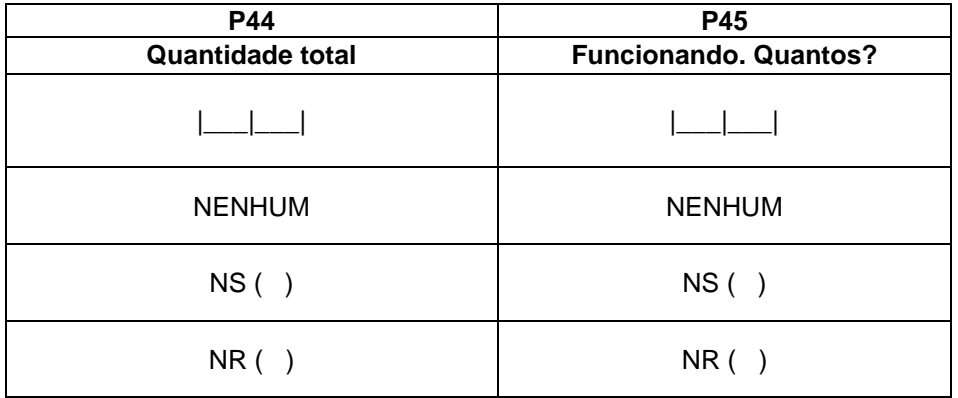

# **MÓDULO D: USOS DA INTERNET NA ESCOLA**

# **### ENTREVISTADOR(A), A PARTIR DESTA QUESTÃO O(A) ENTREVISTADO(A) DEVE RESPONDER SEM A AJUDA DE OUTRO FUNCIONÁRIO ###**

#### **E agora, vamos falar sobre os usos da Internet nesta escola...**

## **### PARA TODOS ###**

**P47.** Atualmente, os professores da sua escola estão participando de algum programa de formação para o uso de computador e Internet para realizar atividades com os alunos? **(RU)**

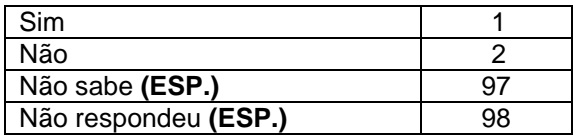

#### **### SOMENTE PARA ESCOLAS COM PROGRAMA DE CAPACITAÇÃO (CÓD. 1 NA P47) ###**

**P48.** Este programa foi implementado e é mantido por qual instituição? **(LEIA AS OPÇÕES - RU POR LINHA)**

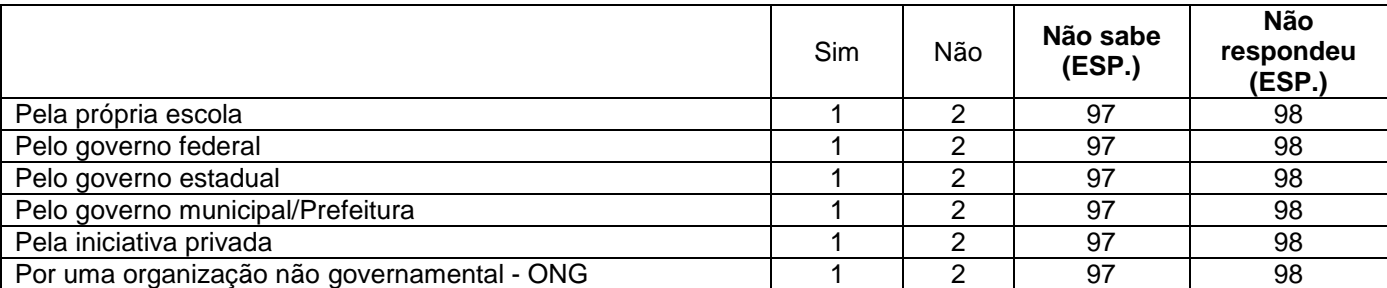

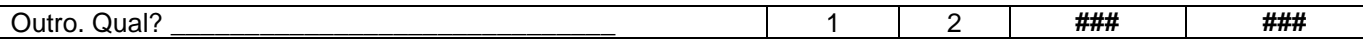

# **### PARA TODOS ###**

**P49.** Nos últimos 12 meses, quantos professores, aproximadamente, receberam formação para fazer uso de computador e Internet para atividades com os alunos? **(ANOTE)**

# **### NÃO ACEITE NÚMERO DE PROFESSORES MAIOR QUE O NÚMERO DE PROFESSORES TOTAL DA ESCOLA (P9) ###**

|\_\_\_\_\_|\_\_\_\_\_|\_\_\_\_\_| professores

NENHUM: 996 NÃO SABE: 997 NÃO RESPONDEU: 998

## **### PARA TODOS ###**

**P50.** O(A) senhor(a), já ouviu falar sobre o "Marco Civil da Internet"?

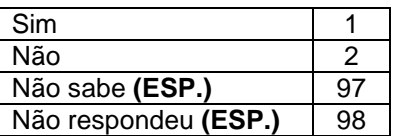

#### **### PARA TODOS ###**

**P51.** Nos últimos 12 meses, aconteceu alguma palestra, debate, curso, etc. sobre o uso responsável da Internet nesta escola?

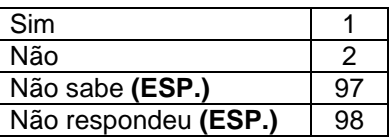

**### SOMENTE PARA ESCOLAS EM QUE ACONTECEU ALGUMA PALESTRA, DEBATE, CURSO, ETC. SOBRE O USO RESPONSÁVEL DA INTERNET (CÓD. 1 NA P51) ###**

**P51a.** E quem participou dessas atividades na escola? **(LEIA AS OPÇÕES – RU POR LINHA - RODIZIAR ITENS)**

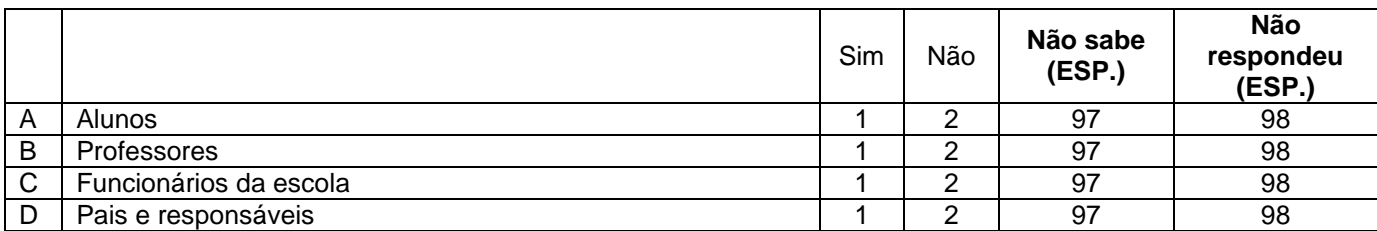

#### **### PARA TODOS ###**

## **P52.** Esta escola possui\_\_\_\_\_\_\_\_\_\_\_\_\_\_? (**LEIA AS OPÇÕES - RU POR LINHA)**

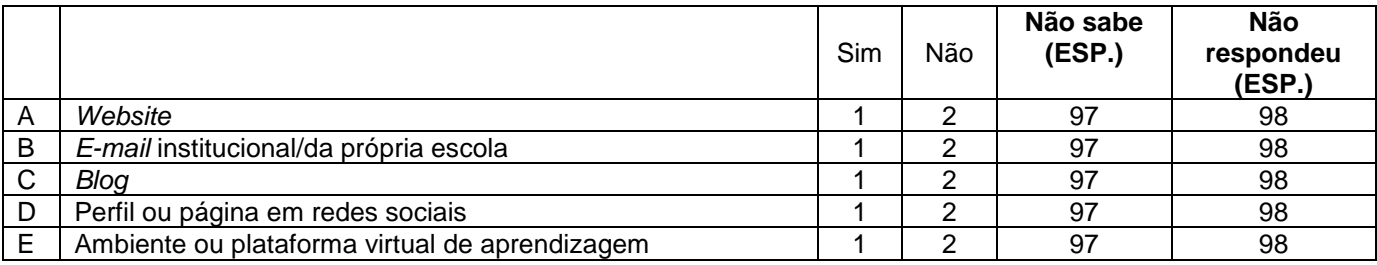

# **### SOMENTE PARA ESCOLAS QUE RESPONDERAM CÓD. 1 NOS ITENS DA P52 ###**

**P52a.** O(A) senhor(a) diria que os pais ou responsáveis pelos alunos usam o(a) \_\_\_\_\_\_\_\_\_\_\_\_\_\_como canal de diálogo com a escola? **(LEIA AS OPÇÕES - RU POR LINHA)**

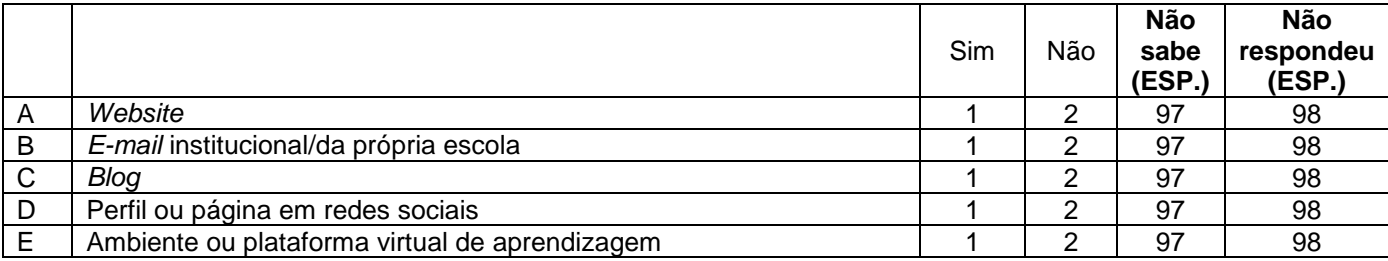

## **### SOMENTE PARA ESCOLA COM COMPUTADOR (CÓD. 1 EM PELO MENOS UM ITEM DA P13) OU INTERNET (SOMA DOS ITENS NA P15 DIFERENTE DE ZERO OU CÓD. 1 (SIM) NA P16a) ###**

**P55.** Quais das seguintes medidas são adotadas em sua escola com relação ao uso dos equipamentos de informática e comunicação? **(LEIA OS ITENS – REPITA O ENUNCIADO A CADA TRÊS ITENS – RU POR LINHA - RODIZIAR ITENS)**

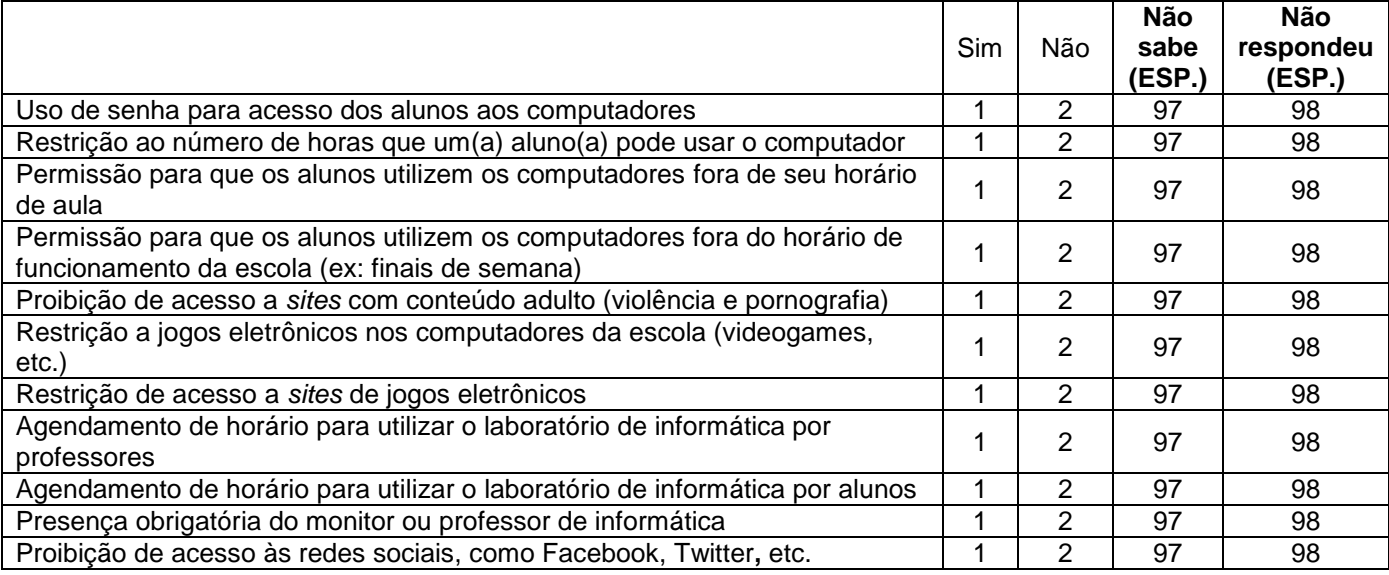

#### **### PARA TODOS ###**

# **\*\*\* CARTELA P56 \*\*\***

**P56.** E, considerando a realidade de sua escola hoje, qual destas ações o(a) senhor(a) considera prioritária para integrar o uso do computador e da Internet em práticas pedagógicas? **(LEIA AS OPÇÕES - RU)**

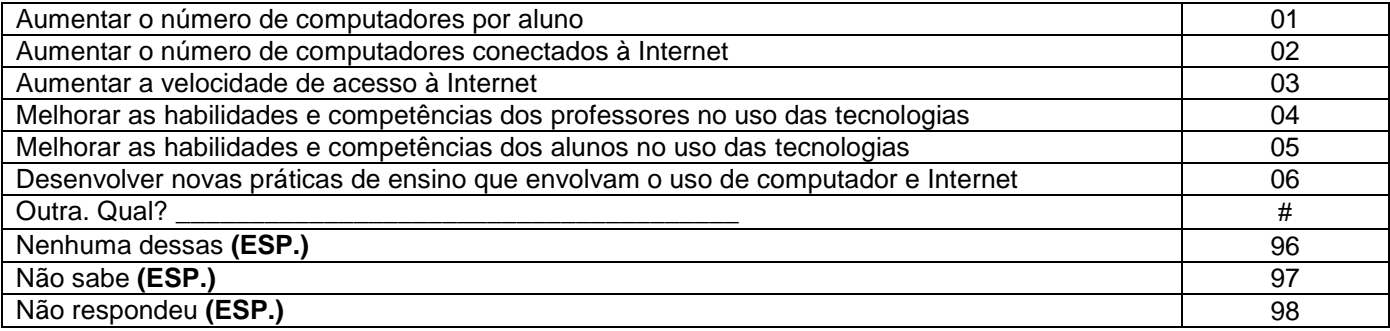

# **### SOMENTE PARA ESCOLA COM COMPUTADOR (CÓD. 1 EM PELO MENOS UM ITEM DA P13) OU INTERNET (SOMA DOS ITENS NA P15 DIFERENTE DE ZERO OU CÓD. 1 (SIM) NA P16a) ###**

# **\*\*\* CARTELA P57 \*\*\***

**P57.** Pensando nas práticas pedagógicas desta escola, o(a) senhor(a) concorda, não concorda nem discorda ou discorda que com o uso da Internet\_\_\_\_\_\_? **(LEIA AS OPÇÕES – REPITA O ENUNCIADO A CADA TRÊS ITENS - RU POR LINHA**)

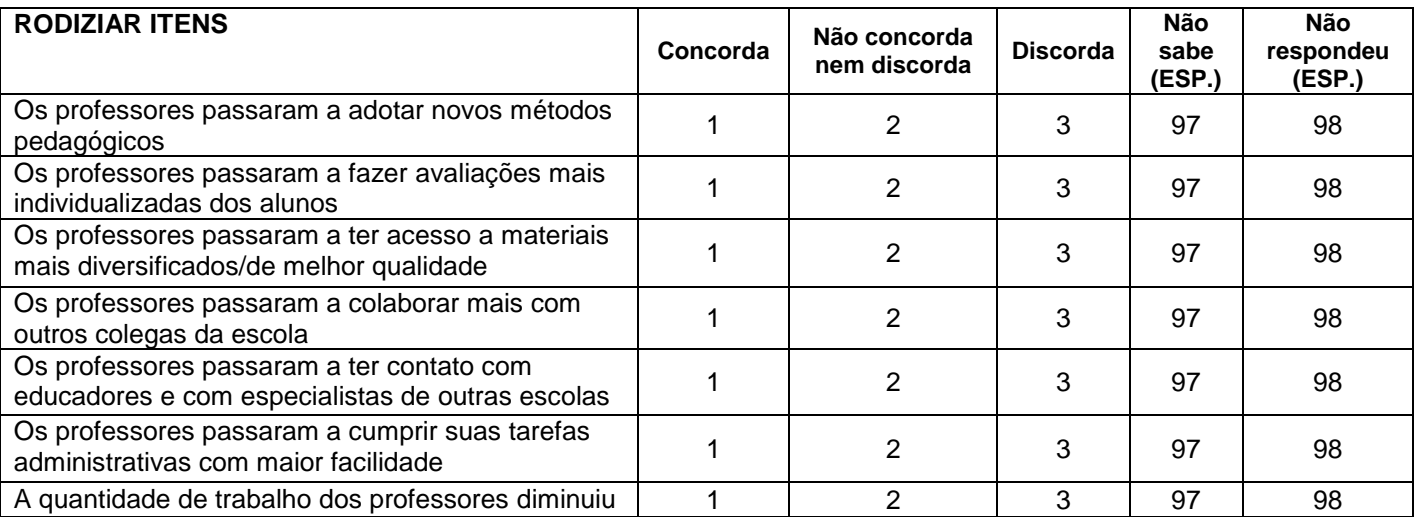

## **### PARA TODOS ###**

**P58.** O projeto político pedagógico dessa escola \_\_\_\_\_\_\_\_\_\_\_\_\_? **(LEIA AS OPÇÕES - RU POR LINHA)**

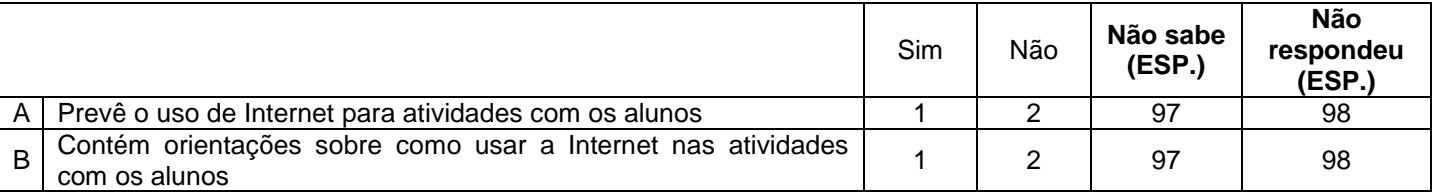

#### **### PARA TODOS ###**

**\*\*\* CARTELA P59 \*\*\*P59**. Nesta escola, o(a) senhor(a) diria que \_\_\_\_\_\_\_\_\_\_\_\_ (**LEIA AS OPÇÕES E MOSTRE A CARTELA)** dificulta muito, dificulta um pouco ou não dificulta nada o uso da Internet para fins pedagógicos? E \_\_\_\_\_\_\_\_\_\_\_\_\_? (**CONTINUE LENDO AS OPÇÕES – REPITA O ENUNCIADO A CADA TRÊS ITENS - RU POR** 

# **LINHA - RODIZIAR ITENS)**

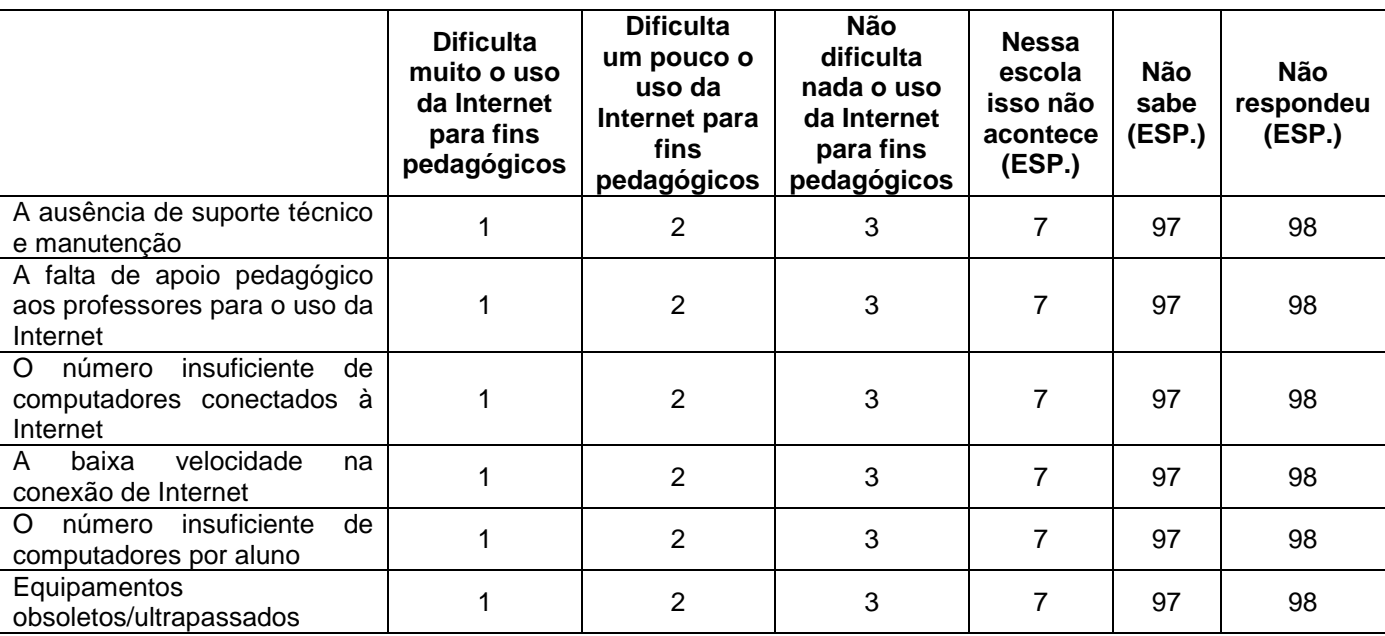

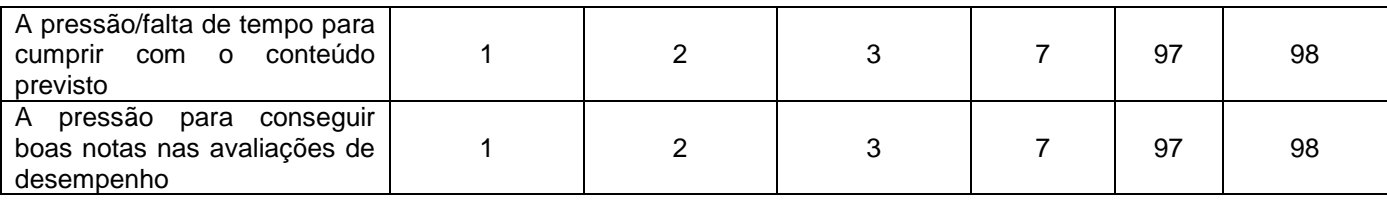

#### **\*\*\* CARTELA DE RENDA \*\*\***

**REND1.** O(A) senhor(a) poderia me dizer em qual destas faixas está a sua renda pessoal no último mês, incluindo todas as fontes, como salários, aposentadorias, pensões, alugueis, etc.? **(MARQUE NA TABELA ABAIXO A OPÇÃO CORRESPONDENTE - RU)**

**REND2.** O(A) senhor(a) poderia me dizer em qual destas faixas está a renda total da sua família no último mês, somando as rendas mensais de todas as pessoas que moram com você, inclusive a sua? Por favor, inclua todas as fontes de renda, como salários, aposentadorias, pensões, alugueis, etc. **(MARQUE NA TABELA ABAIXO A OPÇÃO CORRESPONDENTE - RU)**

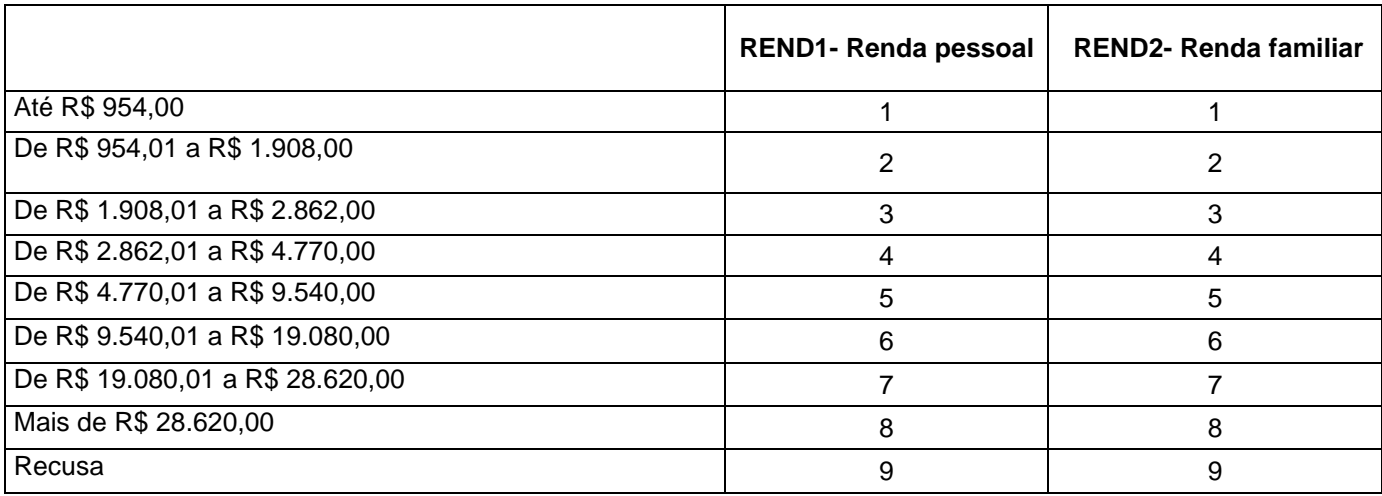

# **### ENCERRAR A ENTREVISTA ###**